Write the correct letter in each box. Closed book. No notes. Work strictly from memory.

Which SQL command does the needed action? (If no match mark J.)

```
1/1p. Add a new row into a table
 (A) add (C) augment (E) extend (G) introduce (I) order
 (B) append (D) drop (F) insert (H) new
2/1p. Modify the structure of a table
 (A) alter (C) clone (E) derive (G) reset (I) update
 (B) arrange (D) create (F) modify (H) revise
3/1p. Limit a query to certain rows
 (A) alter (C) limit (E) modify (G) reduce (I) where
 (B) constrain (D) match (F) obligate (H) when
4/1p. Specify the return sequence of rows of information
 (A) alter (C) insert (E) priority (G) show (I) where (B) collate (D) order (F) sequence (H) sort
             (D) order (F) sequence (H) sort
5/1p. Make a new table
 (A) create (C) first (E) instantiate (G) new (I) table
 (B) devise (D) grant (F) make (H) open
6/1p. List the tables in a database
 (A) create (C) drop (E) query (G) select (I) supply
 (B) disclose (D) list (F) reveal (H) sequence
7/1p. Get rows of information from a table
 (A) describe (C) get (E) inform (G) select (I) spy
 (B) dump (D) identify (F) rows (H) show
8/1p. Delete existing row(s) from a table
 (A) delete (C) eliminate (E) expunge (G) remove (I) uninsert
 (B) drop (D) expel (F) pop (H) shift
9/1p. Remove existing table from database
 (A) delete (C) eliminate (E) expunge (G) remove (I) uninsert
 (B) drop (D) expel (F) pop (H) shift
10/1p. Extend rights to a user
 (A) assign (C) buddy (E) extend (G) grant (I) user
 (B) authorize (D) enable (F) friend (H) rights
11/1p. Change existing contents of a table
 (A) alter (C) derive (E) reorganize (G) revise (I) where
 (B) change (D) modify (F) restate (H) update
```
Total points 11.

## Answer Key (points per line)

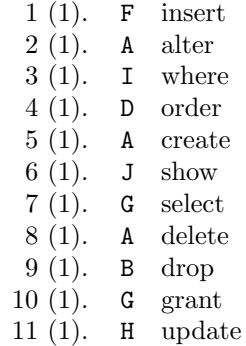

Total points 11.